# Introduction To Files In Python

In this section of notes you will learn how to read from and write to files in your programs.

Iames Tam

# Why Bother With Files?

- Too much information to input all at once
- The information must be persistent (RAM is volatile)
- Data entry of information is easier via a text editor rather than through the computer program that you write.
- Etc.

### What You Need In Order To Read Information From A File

- 1. Open the file and associate the file with a file variable
- 2. A command to read the information

## 1. Opening Files

#### Prepares the file for reading:

- A. Links the file variable with the physical file (references to the file variable are references to the physical file).
- B. Positions the file pointer at the start of the file.

#### Format:1

```
<file variable> = open (<file name>, "r")
```

### **Example:**

```
(Constant file name)
inputFile = open ("data.txt ", "r")
```

(Variable file name: entered by user at runtime)
Assumes that the file is in the same directory/folder as the Python program.

# B. Positioning The File Pointer

#### letters.txt

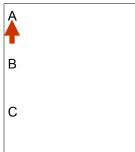

В

В

James Tam

# 2. Reading Information From Files

Typically reading is done within the body of a loop

#### Format:

for <variable to store a string> in <name of file variable>: <Do something with the line>

#### **Example:**

for line in inputFile: print line

## Reading From Files: Putting It All Together

A complete version of this program can be found in UNIX under /home/courses/217/examples/files/grades.py:

```
inputFileName = raw_input ("Enter name of input file: ")
inputFile = open (inputFileName, "r")
print "Opening file", inputFileName, " for reading."

# While we haven't read past the end of the file continue reading from
# it.
for line in inputFile:
    letter = line
    print letter

inputFile.close()
print "Completed reading of file", inputFileName,
```

Iames Tan

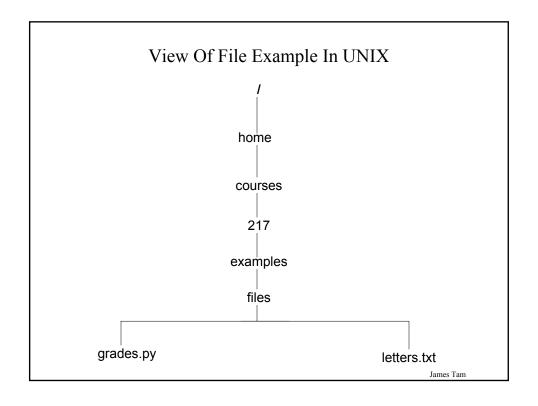

#### What You Need To Write Information To A File

- 1. Open the file and associate the file with a file variable
- 2. A command to write the information

James Tam

# 1. Opening The File

#### **Format:**

```
<name of file variable> = open (<file name>, "w")
```

## **Example:**

```
(Constant file name)
outputFile = open ("gpa.txt", "w")

(Variable file name: entered by user at runtime)
outputFileName = raw_input ("Enter the name of the output file to record the GPA's to: ")
outputFile = open (outputFileName, "w")
```

#### 3. Writing To A File

#### Format:

outputFile.write (temp)

#### **Example:**

# Assume that temp contains a string of characters. outputFile.write (temp)

James Tam

# Writing To A File: Putting It All Together

A complete version of this program can be found in UNIX under: /home/courses/217/examples/files/grades2.py

inputFileName = raw\_input ("Enter the name of input file to
read the grades from: ")
outputFileName = raw\_input ("Enter the name of the output

outputFileName = raw\_input ("Enter the name of the output file to record the GPA's to: ")

# Open file for reading, confirm file with user. inputFile = open (inputFileName, "r") outputFile = open (outputFileName, "w")

# Update user on what is happening.

mint II On anima filall immetrila Nama II for manding II

# Writing To A File: Putting It All Together (2)

```
gpa = 0
for line in inputFile:
    letter = line
    if (letter[0] == "A"):
        gpa = 4
    elif (letter[0] == "B"):
        gpa = 3
    elif (letter[0] == "C"):
        gpa = 2
    elif (letter[0] == "D"):
        gpa = 1
    elif (letter[0] == "F"):
        gpa = 0
    else:
        gpa = -1
```

James Tam

# Writing To A File: Putting It All Together (3)

```
temp = str (gpa)
temp = temp + '\n'
print letter[0], '\t', gpa
outputFile.write (temp)

inputFile.close ()
outputFile.close ()
print "Completed reading of file", inputFileName,
print "Completed writing to file", outputFileName,
```

### You Should Now Know

- How to open a file for reading
- How to open a file a file for writing
- How to read from and write to a file
- The details of how information is read from and written to a file
- How to close a file and why it is good practice to do this explicitly